**管理画面 加入者一覧**

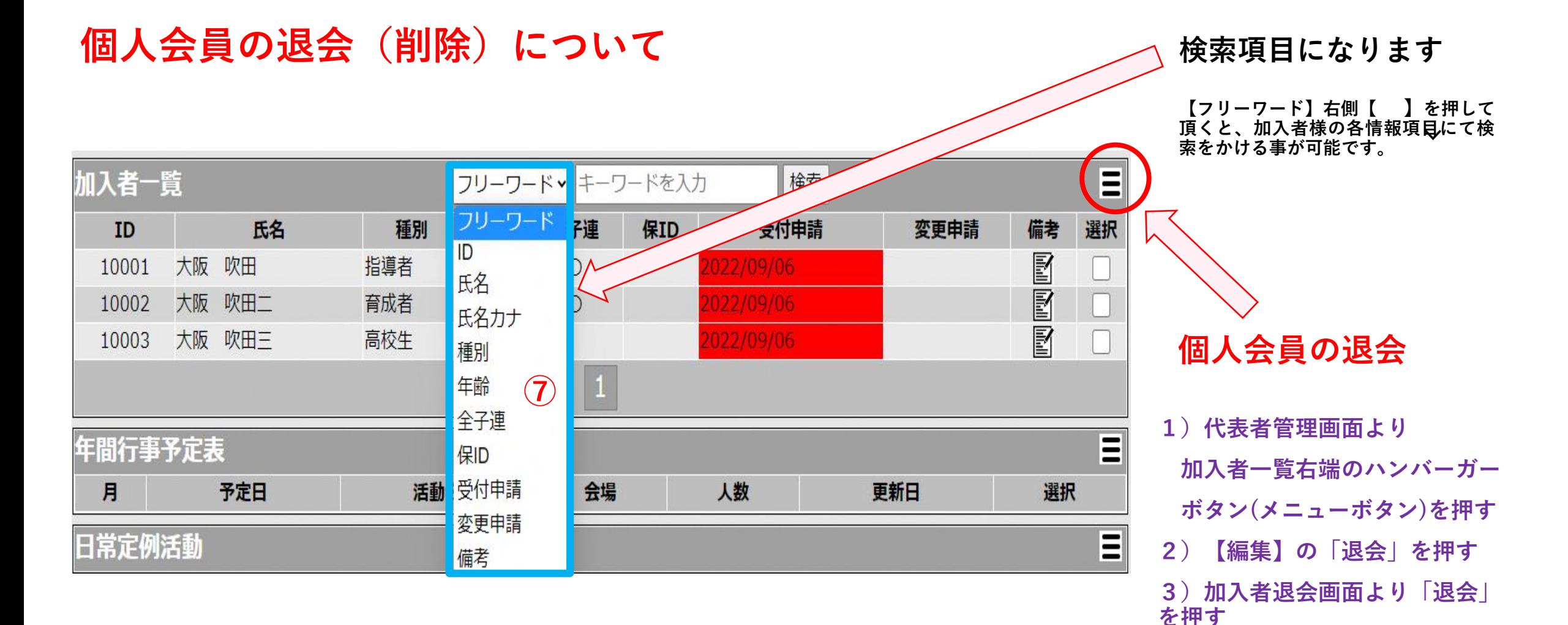